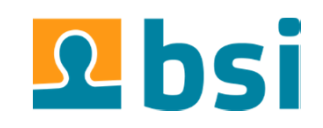

# **Eclipse Scout Job API**

since Eclipse Scout Neon

## **Agenda**

- > Functionality
- Terms related to Job API
- → New concepts (RunMonitor, RunContext)
- > Job factories
- Scheduling a job
- Await a job's completion
- → Listen for job lifecycle events

## **Functionality**

- based on Java Executors framework;
- job manager is application scoped;
- - Provides support …
	- for one-shot or periodic actions;
	- for delayed execution;
	- for mutual exclusion among jobs;
	- to listen for job lifecycle events based on filters;
	- to wait for jobs to complete based on filters;
	- to visit running jobs based on filters;

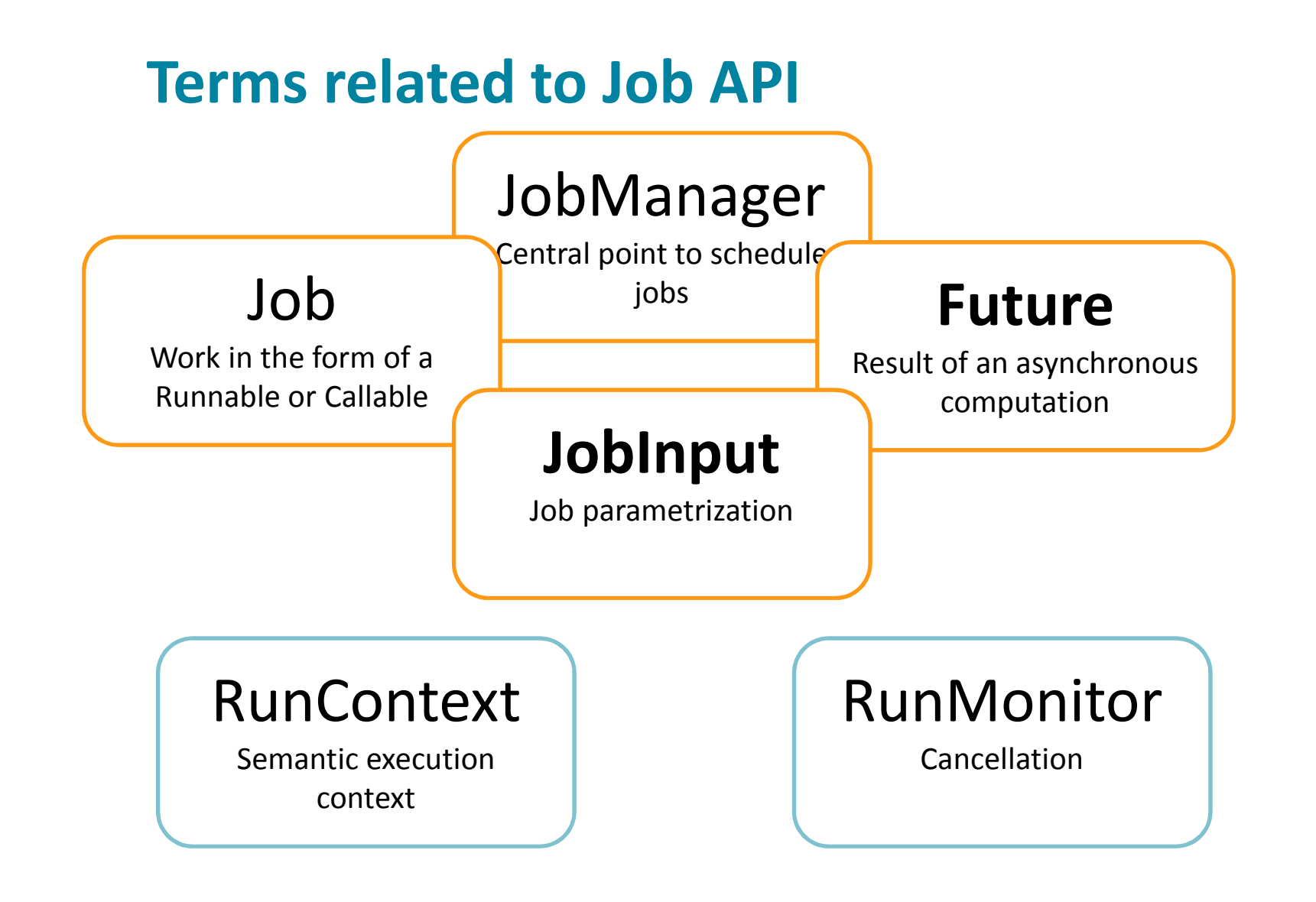

### **RunContext**

[new concept]

[not directly related to Job API]

- → used to run code on behalf of some semantic context, e.g. to<br>Fun code as a specific user with a different Locale in a run code as a specific user, with a different Locale, in a separate transaction, …;
- $\rightarrow$  code is run in the current thread, meaning that the caller is hocked until completion: blocked until completion;
- **facilitates propagation of state among different threads;**<br> **Facilitates propagation of state among different threads;**
- is associated with a *RunMonitor to* query for cancellation;

Before Scout Neon, tight coupling of context and job (runNow)

#### **RunContext**

```
RunContexts.copyCurrent().withSubject(john)
.withLocale(Locale.US)
.run(new IRunnable() { 
    @Override
public void run() throws Exception {
      // executed as 'john' with Locale US}});
```
### **Different RunContexts**

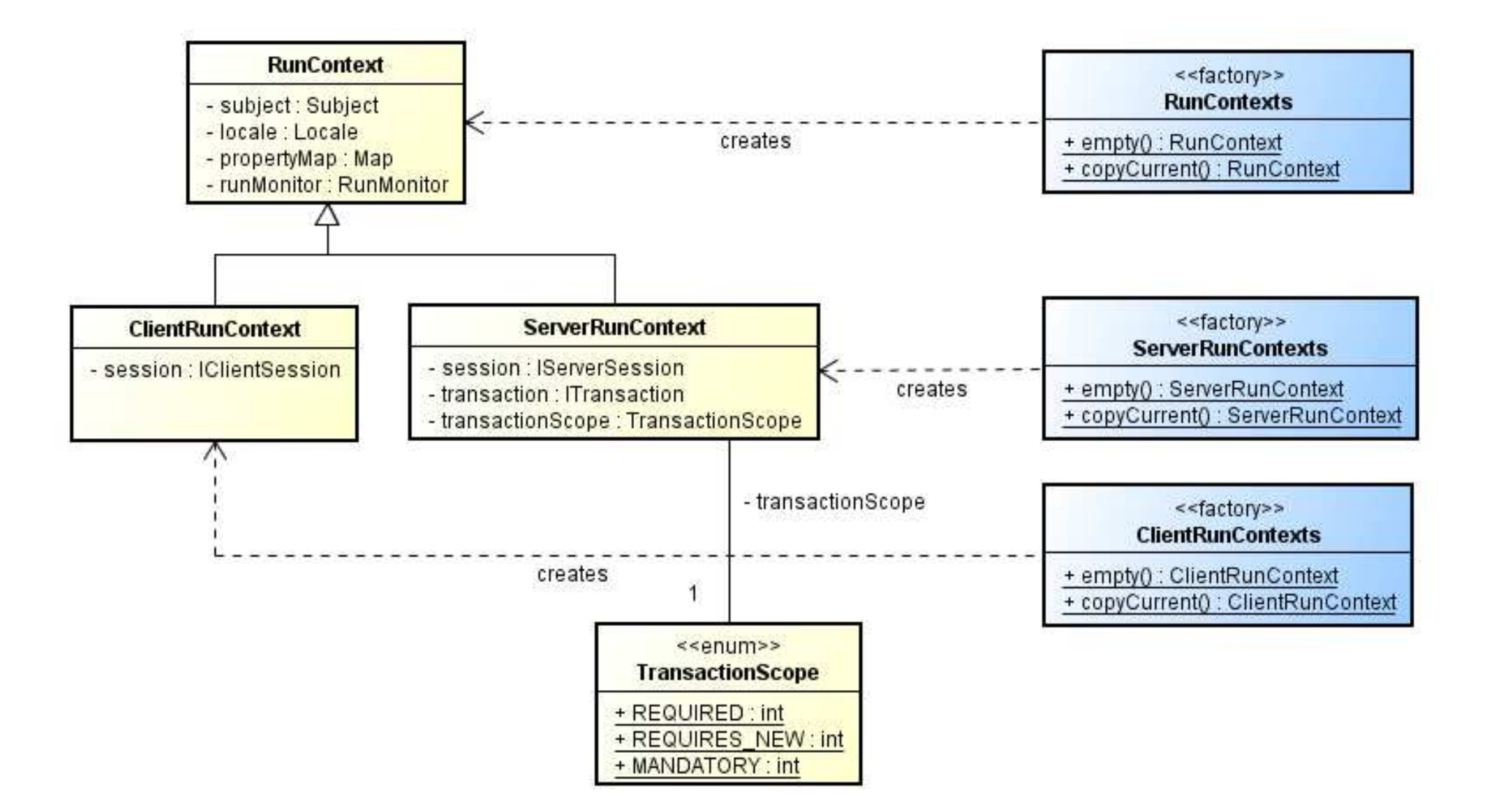

### **Go transactional before Neon**

```
Subject john = \ldots;

Locale oldLocale = LocaleThreadLocal.get();
LocaleThreadLocal.set(Locale.US);try{

new ServerJob
("...", ServerSession.get(), john) {@Override
protected IStatus runTransaction(IProgressMonitor monitor) {
      // executed as 'john' with Locale.US and a new TXreturn Status.OK_STATUS;
    }
}.runNow(new NullProgressMonitor());
}
finally{

LocaleThreadLocal.set(oldLocale);}
```
### **Go transactional since Neon**

```
ServerRunContexts.copyCurrent().withSubject(john)
.withLocale(Locale.US)
.withTransactionScope(TransactionScope.REQUIRED).run(new IRunnable() { 
    @Override
public void run() throws Exception {
       // executed as 'john' with Locale US and the same TX}});
```
- TransactionScope.REQUIRES\_NEW (by default)
- TransactionScope.REQUIRED
- → TransactionScope.MANDATORY

JTA naming

### **Accessing data of RunContext**

- − session: **session:** ISession.CURRENT.get()
- − transaction: **transaction:** ITransaction.CURRENT.get()
- − subject: **subject:** Subject.getSubject(AccessController.getContext())
- − locale: **locale:** NlsLocale.CURRENT.get()
- − propertyMap: **propertyMap:** PropertyMap.CURRENT.get()
- − runMonitor: **runMonitor:** RunMonitor.CURRENT.get()
- − servletRequest: **servletRequest:** HttpServletRoundtrip.CURRENT\_HTTP\_SERVLET\_REQUEST.get()
- − **servletResponse:** HttpServletRoundtrip.CURRENT\_HTTP\_SERVLET\_RESPONSE.get()

### **RunMonitor**

[not directly related to Job API]

- **P** provides consistent cancellation support;
- code running within RunContext or job can always query its<br>cancellation status via: cancellation status via:

```
RunMonitor.CURRENT.get().isCancelled()
```
- allows registration of *Cancellables* like *Transaction*, *Future*, *RunMonitor*, and others;
- allows creation of a monitor hierarchy to support nested<br>cancellation: cancellation;
- → nested cancellation works top-down, and not bottom-up;

### **JobInput**

- contains meta information about a job;
- $\rightarrow$  tells the job manager how to run a job

```
Jobs.newInput(RunContexts.copyCurrent())
.withExpirationTime(2, TimeUnit.SECONDS).withName("data processing")
.withThreadName("processor").withLogOnError(true)
.withMutex(Object.class);
```
### **RunMonitor and ICancellables**

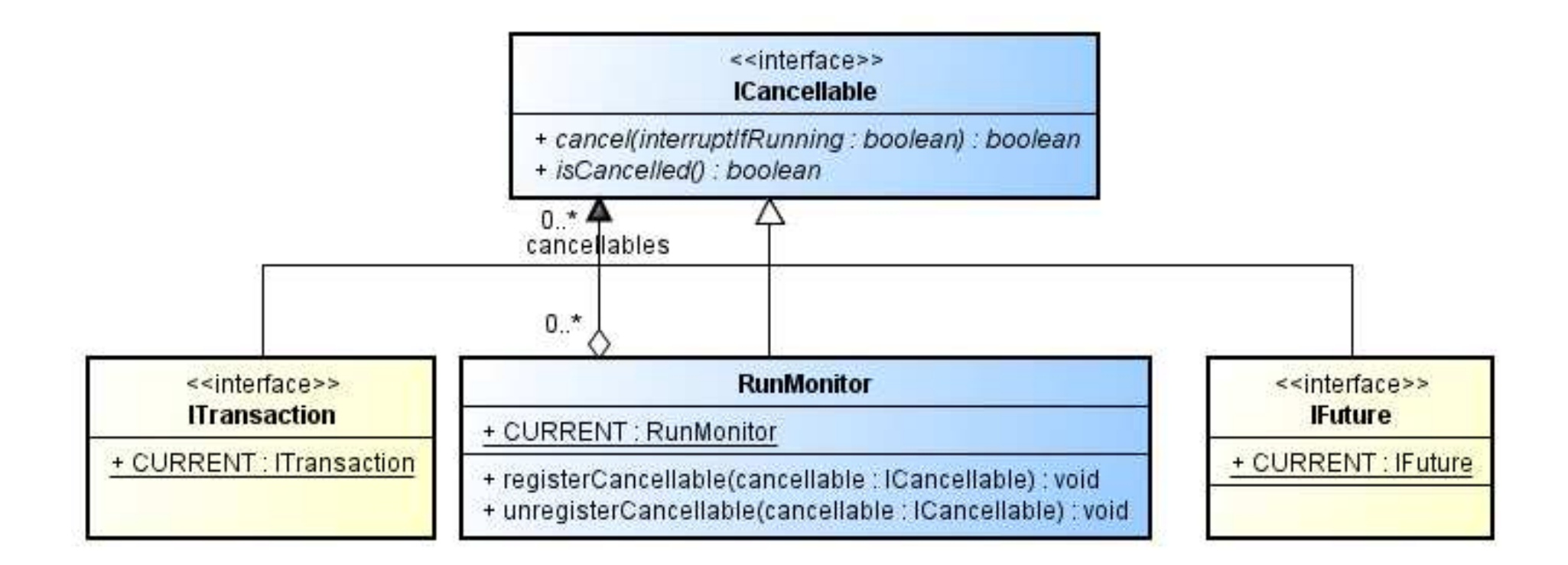

### **Job Factories**

- → exists only to conveniently schedule jobs, like proper RunContext or scheduling instructions;
- → are simply delegates to BEANS.get(IJobManager.class).schedule(...);

#### **Jobs.schedule(…)**

optional RunContext

new JobEx(…).schedule()

#### **ClientJobs.schedule(…)**

requires ClientRunContext

new ClientAsyncJob(…).schedule()

**ServerJobs.schedule(…)**

requires ServerRunContext

new ServerJob(…).schedule()

#### **ModelJobs.schedule(…)**

- •requires ClientRunContext
- •to interact with Scout client model
- •serial execution

new ClientSyncJob(…).schedule()

#### **Run a job**

```
Jobs.schedule(new IRunnable() {
```

```
@Override
public void run() throws Exception {
    // do something}
}, Jobs.newInput(RunContexts.copyCurrent()));
```

```
Jobs.schedule(new IRunnable() {
 @Override
public void run() throws Exception {
    // do something}
});
```
#### **Run a client job**

```
ClientJobs.schedule(new IRunnable() {
```

```
@Override
public void run() throws Exception {
   // do something}
```
}, ClientJobs.*newInput*(ClientRunContexts.*copyCurrent*()));

```
ClientJobs.schedule(new IRunnable() {
 @Override
public void run() throws Exception {
    // do something}
});
```
#### **Run a model job**

```
ModelJobs.schedule(new IRunnable() {
```

```
@Override
public void run() throws Exception {
    // do something}
}, ModelJobs.newInput(ModelRunContexts.copyCurrent()));
```

```
ModelJobs.schedule(new IRunnable() {
 @Override
public void run() throws Exception {
    // do something}
});
```
#### **Run a server job**

```
ServerJobs.schedule(new IRunnable() {
```

```
@Override
public void run() throws Exception {
   // do something}
```
}, ServerJobs.*newInput*(ServerRunContexts.*copyCurrent*()));

```
ServerJobs.schedule(new IRunnable() {
 @Override
public void run() throws Exception {
    // do something}
});
```

```
Run a job that returns a result
```

```
IFuture<Void> future = Jobs.schedule(new IRunnable() {
```

```
@Override
public void run() throws Exception {
     // do something}});
```
#### **Run a delayed job**

```
Jobs.schedule(new IRunnable() {
 @Override
public void run() throws Exception {
   // do something in 10 seconds}
}, 10, TimeUnit.SECONDS);
```
#### **Run a job with another Locale**

```
RunContext ctx = RunContexts.copyCurrent().withLocale(Locale.US);
Jobs.schedule(new IRunnable() {
 @Override
public void run() throws Exception {
   // do something}
}, Jobs.newInput(ctx));
```
## **Schedule periodic jobs**

There are two kinds of periodic jobs:

- $\rightarrow$  at fixed rate
- $\rightarrow$  with a fixed delay

#### **Run a periodic action at fixed rate**

```
Jobs.scheduleAtFixedRate(new IRunnable() {
```

```
@Override
public void run() throws Exception {
   // is run every 15 seconds}
}, 0, 15, TimeUnit.SECONDS, Jobs.newInput(RunContexts.copyCurrent()));
```
### **Schedule jobs with a mutex**

#### **Run jobs in sequence**

}

```
Object mutex = new Object();
     RunContext ctx =RunContexts.copyCurrent();
     Jobs.schedule(new IRunnable() {
      @Override
public void run() throws Exception {
        // running job 1}
}, Jobs.newInput(ctx).mutex(mutex));Jobs.schedule(new IRunnable() {
      @Override
public void run() throws Exception {
        // running job 2123
```

```

}, Jobs.newInput(ctx).mutex(mutex));
```
### **Await a job's completion**

- a job can be awaited for on its Future or on the job manager;
- Support for a maximal timeout to wait;
- A a job is 'done' once completed or cancelled;

## **Await a job's completion**

```
Await job's completion
```

```
IFuture<String> future = Jobs.schedule(new Callable<String>() {

 @Override
public String call() throws Exception {
   return "done";
 }
});// Blocks current thread until completed or cancelledfuture.awaitDone();// Blocks for a maximal time to get the resultfuture.awaitDone(1, TimeUnit.MINUTES);// Blocks and gets the result
String result = future.awaitDoneAndGet();
// Blocks for a maximal time to get the result
String result = future.awaitDoneAndGet(1, TimeUnit.MINUTES);
```
## **Await a job's completion**

#### **Wait in another thread**

```
future.whenDone(new IDoneCallback<String>() {
```

```
@Override
public void onDone(DoneEvent<String> event) {
    String result = event.getResult();
 }
});
```
#### **Example: Suspend model thread**

```
// running in model threadfinal IBlockingCondition bc = Jobs.getJobManager().createBlockingCondition(true);
ClientJobs.schedule(...).whenDone(new IDoneCallback() {
 @Override
public void onDone(DoneEvent event) {
    bc.setBlocking(false);}
});bc.waitFor(); // allow other model jobs to run
```
## **Await for multiple jobs to complete**

```
Filter filter = ServerJobs.newFutureFilter()
                        .andMatchCurrentSession()
.andMatchNameRegex(Pattern.compile(".*store.*")).andMatch(new IFilter<IFuture<?>>() {
 @Override
public boolean accept(IFuture<?> future) {
    return true; // some other criterion}
}); Jobs.getJobManager().awaitDone(filter, 1, TimeUnit.MINUTES);Await for multiple jobs
```
## **Listen for lifecycle job events**

```
Await for multiple jobs
```

```
Filter filter = ServerJobs.newEventFilter()
                         .andMatchCurrentSession()
.andMatchEventTypes(JobEventType.ABOUT_TO_RUN);Jobs.getJobManager().addListener(filter, new IJobListener() {
 @Override
public void changed(JobEvent event) {
   // do something}
});
```
# **Thank you@EclipseScout**

daniel.wiehl@bsi-software.com